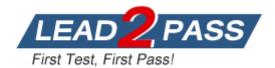

Vendor: SAP

Exam Code: C\_TADM51702

**Exam Name:** SAP Certified Technology Associate - System Administration (Oracle DB) with SAP NetWeaver 7.0 EHP2

Version: DEMO

## **QUESTION 1**

Your customer is configuring a Central User Administration (CUA) in AS ABAP connecting to multiple child systems. Changes of the attribute "mobile telephone number" in the user master record in one child system should be transferred to the other relevant child systems. Which setting for the attribute "mobile telephone number" in parameters for field distribution via transaction SCUM (Central User Administration) do you use to fulfill this requirement?

- A. Global
- B. Redistribution
- C. Everywhere
- D. Local

## Answer: B

## **QUESTION 2**

You analyze the Oracle database alert log and discover the error message "Unable to extend tablespace". What can you do to solve this issue? (Choose three)

- A. Set at least one data file of the tablespace to "autoextensible" (AUTOEXTEND ON).
- B. Add a new data file.
- C. Assign a data file to a different tablespace with more free space.
- D. Enlarge a data file of the tablespace with a fixed size.
- E. Create a new tablespace.

## Answer: ABD

#### **QUESTION 3**

Which of the following activities are executed by JControl? (Choose three)

- A. In an AS ABAP+Java (Dual Stack) system: Start the ABAP Dispatcher.
- B. Start one or more server processes as JLaunch processes.
- C. Synchronize binaries.
- D. Start the Java Message service.
- E. Connect to the Central Service Instance.

#### Answer: BCE

## **QUESTION 4**

You are running an AS ABAP-based SAP system. You have changed a dynamically switchable profile parameter in transaction RZ11 (Maintain Profile Parameters). These settings become effective immediately. You want to make sure that the new settings are still valid after the next restart of your system. How do you fulfill this requirement?

- A. No further steps are necessary in this scenario.
- B. Maintain the same profile parameter in transaction RSPFPAR (Display Profile Parameter).
- C. Mark check box "Activate in profile" in transaction RZ11.
- D. Maintain the same profile parameter in transaction RZ10 (Edit Profiles) and activate the changes.

#### Answer: D

## **QUESTION 5**

An Oracle database instance is running in MOUNT mode. Which tasks can be performed by a database administrator? (Choose two)

- A. Perform a media recovery.
- B. Access the Oracle DBA\_\* views in tablespace SYSTEM.
- C. Recreate a missing control file.
- D. Change the ARCHIVELOG mode of the database.

Answer: AD

#### **QUESTION 6**

You are running a three system landscape of AS ABAP-based systems. Now, you want to set up the transport domain using the Transport Management System (TMS) in client 000.

| 🔄 TMS: Configure | PTransport Domain    | × |
|------------------|----------------------|---|
| System           | DEV                  |   |
| Description      | Development System   |   |
| Transport Domai  | n                    |   |
| Name             | DOMAIN_DEV           |   |
| Description      | Transport domain DEV |   |
| Coornpain        |                      |   |
|                  |                      | × |

Which configuration steps are performed automatically after pressing "Save" in the attached dialog box? (Choose three)

- A. Transport routes are created.
- B. The transport directory is created.
- C. The user "TMSADM" is created in client 000.
- D. Transport domain control data is written to the file DOMAIN.CFG.
- E. RFC destinations are created.

#### Answer: CDE

## **QUESTION 7**

You connect SAP GUI for Windows front ends to an SAP system using a WAN (Wide Area Network) connection. Which of the following do you need to consider regarding network bandwidth? (Choose three)

- A. The amount of data transferred from the database to the application server
- B. The volume of "non-SAP-related" traffic (for example, office documents) using the same connection
- C. Using SAP's advanced online data compression technology (SAP ODCT) to minimize the network load

- D. The number of dialog steps being processed using this line
- E. Activating the "Low speed connection" indicator for remote connections

#### Answer: BDE

## **QUESTION 8**

Concerning Load Balancing for AS Java, while using SAP Web Dispatcher, which of the following statements are correct? (Choose two)

- A. Visual Administrator can be used for defining logon groups for AS Java, those are considered by SAP Web Dispatcher
- B. Transaction SMLG is considered for Load Balancing in AS Java as well as for AS ABAP
- C. The dispatcher of an AS Java instance distributes load between the server processes of the local AS Java instance.
- D. SAP Web Dispatcher distributes load between different Java instances of one AS Java-based SAP system

Answer: CD

## **QUESTION 9**

Which statements regarding user management in an AS ABAP-based SAP system are correct? (Choose two)

- A. A user of type "Dialog" cannot be used for background processing.
- B. If you forgot your password you can use the "User -> New Password" menu path on the logon screen to notify the system administrator that you are requesting a new password.
- C. A user with user type "System" cannot log on to the system by using the SAP GUI.
- D. SAP recommends assigning authorization profiles via the assignment of roles to the user master data.

#### Answer: CD

## **QUESTION 10**

You are analyzing an ICF service in transaction SICF (Maintain Services). The ICF service is displayed in a blue font color. What does this color indicate?

- A. The ICF service is active. It has been activated explicitly.
- B. The ICF service is inactive. It has been switched from active to inactive because a superior ICF service has been deactivated.
- C. The ICF service is active. It has been switched from inactive to active because a subordinate ICF service has been activated.
- D. The ICF service is inactive. It has been deactivated explicitly.

## Answer: B

★ Instant Download ★ PDF And VCE ★ 100% Passing Guarantee ★ 100% Money Back Guarantee

# Thank You for Trying Our Product

## Lead2pass Certification Exam Features:

- ★ More than 99,900 Satisfied Customers Worldwide.
- ★ Average 99.9% Success Rate.
- ★ Free Update to match latest and real exam scenarios.
- ★ Instant Download Access! No Setup required.
- ★ Questions & Answers are downloadable in PDF format and
  VCE test engine format.

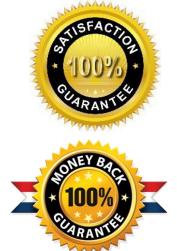

- ★ Multi-Platform capabilities Windows, Laptop, Mac, Android, iPhone, iPod, iPad.
- ★ 100% Guaranteed Success or 100% Money Back Guarantee.
- ★ Fast, helpful support 24x7.

View list of all certification exams: <u>http://www.lead2pass.com/all-products.html</u>

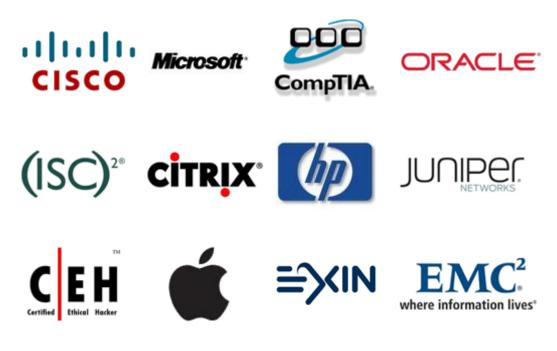

10% Discount Coupon Code: ASTR14